# Advanced Operations Research Techniques IE316

Lecture 15

Dr. Ted Ralphs

# Reading for This Lecture

• Bertsimas Chapter 5

### Global Dependence on the Right-hand Side Vector

• Consider a family of polyhedra parameterized by the vector  $b$ 

$$
\mathcal{P}(b) = \{x \in \mathbb{R}^n : Ax = b, x \ge 0\}
$$

• Note that

$$
S = \{b : \mathcal{P}(b) \text{ is nonempty}\} = \{Ax : x \ge 0\}
$$

is a convex set.

- We now consider the function  $F(b) = \min_{x \in \mathcal{P}(b)} c^T x$ .
- In what follows, we will assume feasibility of the dual and hence that  $F(b)$  is finite for all  $b \in S$ .
- $\bullet\,$  We will try to characterize the function  $F(b)_+$

# Characterizing F(b)

- For a particular vector  $\hat{b}$ , suppose there is a nondenegenerate optimal basic feasible solution given by basis  $B$ .
- As before, nondegeneracy implies that we can perturb  $\hat{b}$  without changing the optimal basis.
- Therefore, we have

$$
F(b) = c_B^T B^{-1} b = p^T b, \text{ for } b \text{ "close to" } \hat{b}.
$$

- This means that in the vicinity of  $\hat{b}$ ,  $F(b)$  is a linear function of  $b$ .
- Consider the extreme points  $p^1, \ldots, p^N$  of the dual polyhedron.
- There must be an extremal optimum to the dual and so we can rewrite  $F(b)$  as

$$
F(b) = \max_{i=1,\dots,N} (p^i)^T b
$$

 $\bullet$  Hence,  $F(b)$  is a piecewise linear convex function.

#### Another Parameterization

- $\bullet\,$  Now consider the function  $f(\theta)=F(\hat{b}+\theta d)$  for a particular vector  $\hat{b}$  and direction  $d$ .
- Using the same approach, we obtain

$$
f(\theta) = \max_{i=1,\dots,N} (p^i)^T (\hat{b} + \theta d), \quad \hat{b} + \theta d \in S.
$$

• Again, this is a piecewise linear convex function.

#### The Set of all Dual Optimal Solutions

Consider once more the function  $F(b)$ .

**Definition 1.** A vector  $p \in \mathbb{R}^m$  is a subgradient of F at  $\hat{b}$  if  $F(\hat{b}) + p^T(b - b)$  $\hat{b}$ )  $\leq F(b)$ .

**Theorem 1.** Suppose that the linear program  $\min\{c^T x : Ax = \hat{b}, x \ge 0\}$ is feasible and that the optimal cost is finite. Then  $p$  is an optimal solution to the dual if and only if it is a subgradient of  $F$  at  $b$ .

### Global Dependence on the Cost Vector

- We have similar results for dependence on the cost vector.
- As before, assume primal feasibility and define the dual feasible set by

$$
Q(c) = \{p : p^T A \le c\}
$$

and set  $T = \{c : Q(c) \text{ is nonempty}\}.$ 

- It is easy to show that  $T$  is again a convex set.
- Defining a function  $G(c)$  to represent the optimal primal cost corresponding to vector  $c$ , we see as before that

$$
G(c) = \min_{i=1,\dots,N} c^T x^i
$$

where  $x^1,\ldots,x^N$  are the extreme points of the primal polyhedron.

# Characterizing G(c)

- As before,  $G(c)$  is a piecewise linear concave function.
- Furthermore, if for some cost vector  $\hat{c}$ , there is unique optimal solution  $x^*$ , then  $G(c)$  is linear in the vicinity of  $\hat{c}$ .
- The set of all optimal solutions is again given by the subgradients of  $G(c)$ .

#### Parametric Programming

• For a fixed matrix  $A$ , vectors  $b$  and  $c$ , and direction  $d$  and consider the problem

$$
min (c + \theta d)^{T}x
$$
  
s.t.  $Ax = b$   
 $x \ge 0$ 

• If  $g(\theta)$  is the optimal cost for a given  $\theta$ , then as before

$$
g(\theta) = \min_{i=1,\dots,N} (c + \theta d)^T x^i
$$

where  $x^1,\ldots,x^N$  are the extreme points of the feasible set.

- Hence,  $g(\theta)$  is piecewise linear and concave.
- We now derive a systematic method for obtaining  $g(\theta)$  for all  $\theta$ .

#### The Basic Idea

- For a fixed basis B and a fixed  $\theta$ , the reduced costs are linear functions of  $\theta$ .
- Hence, we can easily determine the range of values of  $\theta$  for which the current basis is optimal.
- The ends of this interval determine the nearest breakpoints of  $g(\theta)$ .
- By changing  $\theta$  to the next breakpoint and performing a change of basis, we obtain a new interval and a new breakpoint.
- This process can be continued to obtain all breakpoints.

### The Parametric Simplex Method

- Determine an initial feasible basis.
- Determine the interval  $[\theta_1, \theta_2]$  for which this basis is optimal.
- Determine a variable  $j$  whose reduced cost is nonpositive for  $\theta \ge \theta_2$ .
- If the corresponding column has no positive entries, then the problem is unbounded for  $\theta > \theta_2$ .
- Otherwise, rotate column  $j$  into the basis.
- Determine a new interval  $[\theta_2, \theta_3]$  in which the current basis is optimal.
- Iterate to find all breakpoint  $\geq \theta_1$ .
- Repeat the process to find breakpoints  $\leq \theta_1$ .

#### Comments on Parametric Simplex Method

- Note that as long as each interval has a positive length, this process will terminate finitely.
- If some interval has zero length, cycling is possible.
- We can prevent cycling with anticycling rules as in the regular simplex algorithm.
- We can perform the same analysis for a parametrically defined right hand side using dual simplex.

### AMPL: Displaying Auxiliary Values with Suffixes

- In AMPL, it's possible to display many of the auxiliary values we've been looking at using suffixes.
- For example, to display the reduced cost of a variable, type the variable name with the suffix rc.
- Using the product mix axample (prod.mod and prod1.dat),

```
ampl: display make;
make \lceil * \rceil :=
gadgets 15000
widgets 20000
;
ampl: display make.rc;
make.rc \lceil * \rceil :=
gadgets 0
widgets 0
;
```
#### AMPL: Other Auxiliary Information

• You can display the *status* of each variable

```
ampl: display make.sstatus;
make.sstatus [*] :=
gadgets bas
widgets bas
```
• You can also display such things as the slack in the constraints

ampl: display hours\_limit.slack; hours limit.slack =  $10000$ 

• Or the status of a slack variable

ampl: display hours\_limit.status; hours\_limit.status = bas

• A list of all the possible suffixes is on the AMPL Web site.

#### AMPL: Sensitivity

- AMPL does not have built-in sensitivity analysis commands.
- AMPL/CPLEX does provide such capability.
- To get sensitivity information, type the following

```
ampl: option cplex_options 'sensitivity';
```
• Solve the model from product mix model:

```
ampl: solve;
CPLEX 7.0.0: sensitivity
```

```
CPLEX 7.0.0: optimal solution; objective 105000
2 simplex iterations (0 in phase I)
```

```
suffix up OUT;
suffix down OUT;
suffix current OUT;
```
### AMPL: Accessing Sensitivity Information

Access sensitivity information using the suffixes *up* and *down*.

```
ampl: display hours_limit.up;
hours_limit.up = 180000
ampl: let max_prd := 190000;
ampl: solve;
CPLEX 7.0.0: sensitivity
CPLEX 7.0.0: optimal solution; objective 135000
1 simplex iterations (1 in phase I)
ampl: display make;
make [*] :=
gadgets 45000
widgets 0
;
```
## AMPL: Accessing Sensitivity Information (cont.)

```
ampl: display make.rc;
make.rc [*] :=
gadgets 0
widgets -1.5;
ampl: display make.sstatus;
make.sstatus [*] :=
gadgets bas
widgets low
;
```
### A Case Study in Sensitivity Analysis

- This study is from Section 1.2 and 5.1 of the book.
- The following new computer models are being introduced by DEC.

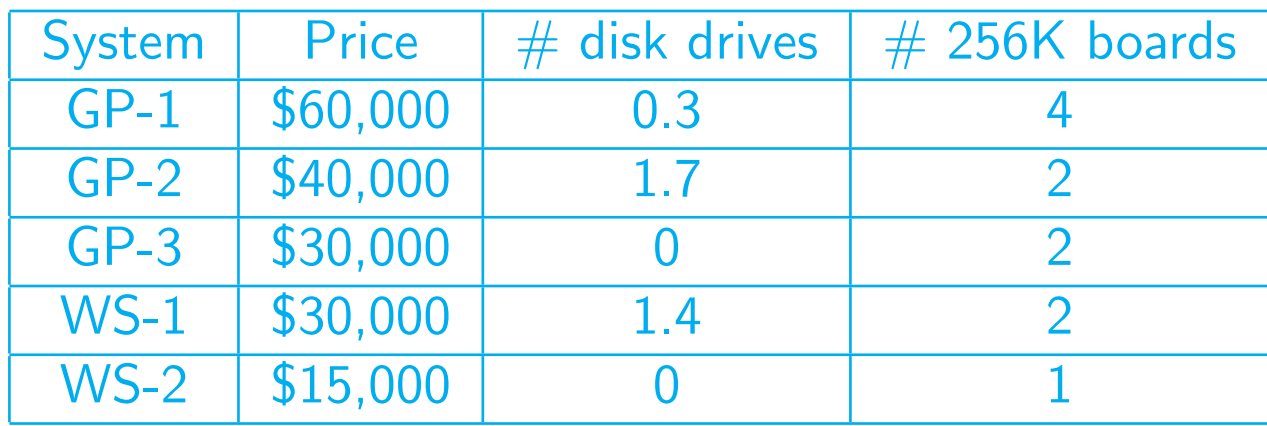

#### Scenario

- The following difficulties were anticipated:
	- The in-house CPU supply is limited to 7,000 units.
	- The supply of disk drives is uncertain (3,000-7,000).
	- The supply of memory boards is also limited (8,000-16,000).
- Some maximum and minimum demand information is known.
- Possible Approaches
	- To address the disk drive shortage, GP-1 systems could be produced with no disk drives
	- $-$  In addition, the GP-1 systems could be built using two alternative memory boards instead of four standard boards.
	- 4,000 alternative boards are available.

#### Questions to Be Answered

- Should the GP-1s be manufactured with or without disk drives?
- Should the alternative memory boards be used?
- The small staff can only devote their efforts to either finding an alternative source of disk drives or memory boards. Which one?
- We can answer these questions using sensitivity analysis.

# Analysis

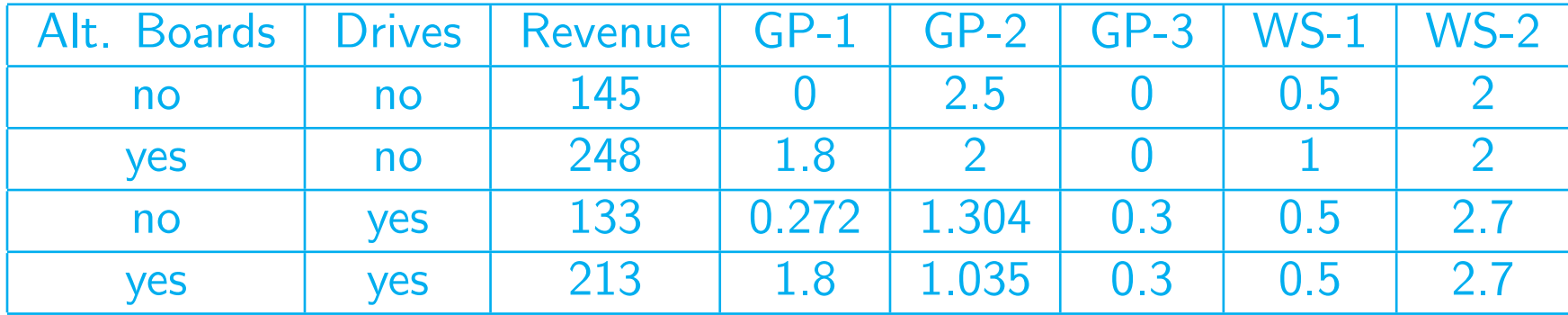

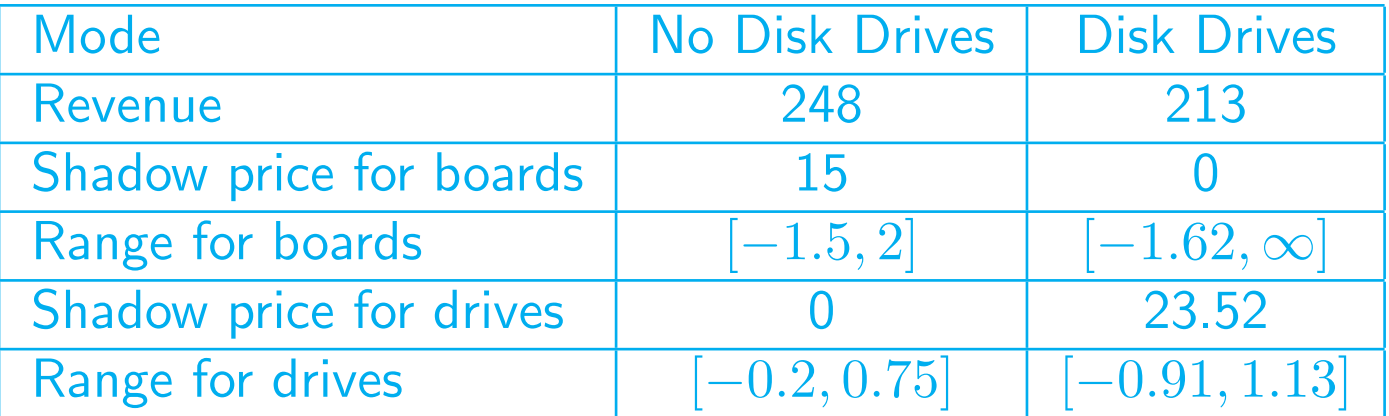